## Maya 2008

版 次:1

印刷时间:2009年01月01日 16

ISBN 9787115190406

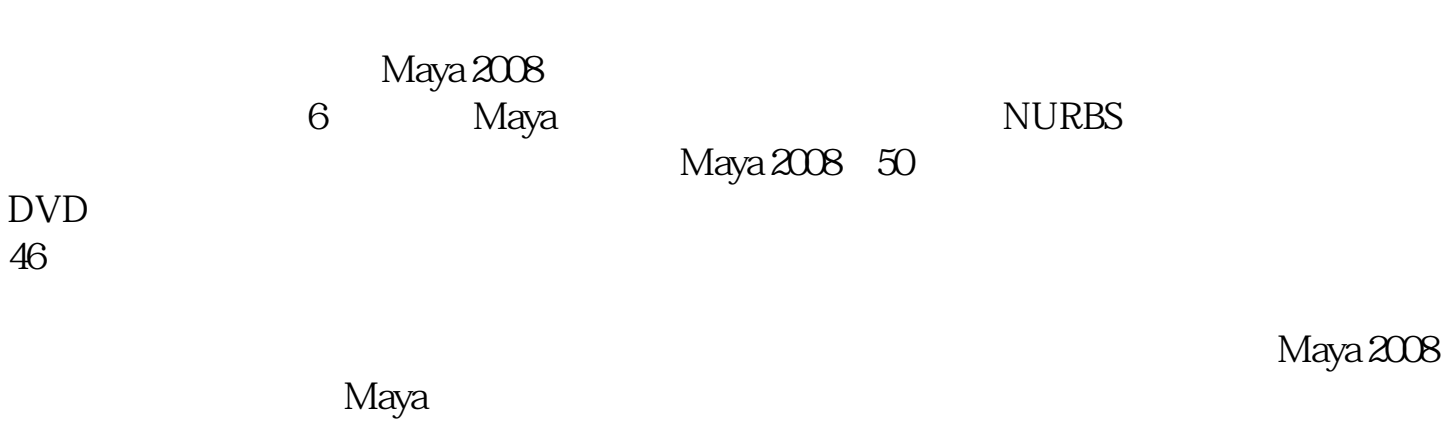

,因此本书特别适合Maya初中级读者作为自学用书,也可作为各类学校相关专业的培训

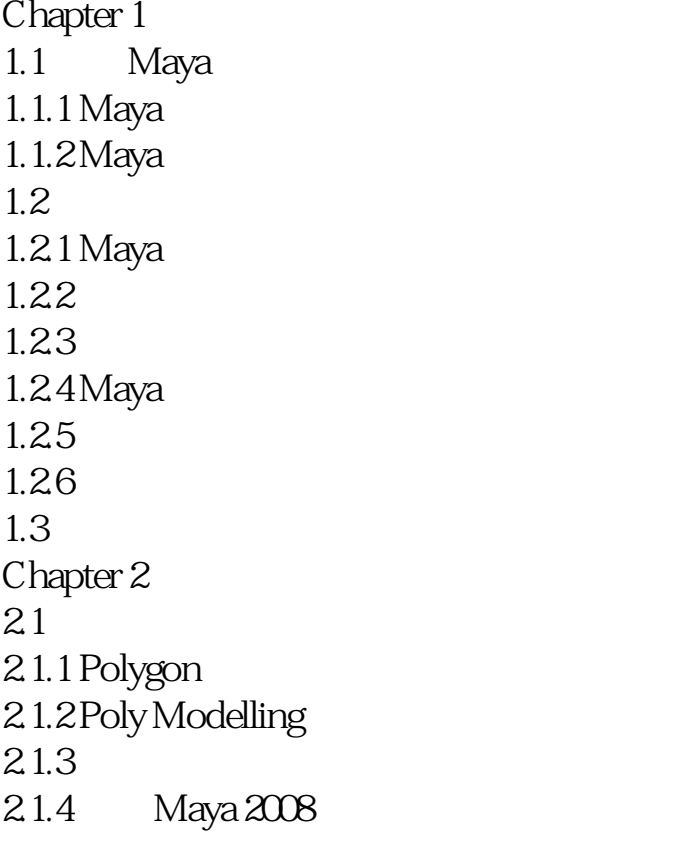

 $46$ 

 $22 \qquad \qquad \qquad --$ 2.3 NURBS 231 NURBS 232NURBS 24 Chapter 3 31 3.1.1 Maya  $31.2$  $31.3$  Maya 32  $321$ 322 323 33UV 331 UV 332  $333$  UV 334 Unfold Relax UV 335UV 336 UV Photoshop 337 Photoshop 3.4 渲染技术 341 342 343  $35$   $\qquad \qquad \qquad --$ 36 Chapter 4  $4.1$  $41.1 \quad -$ 4.1.2 4.1.3 4.1.4 Constrain  $4.1.5$ 42 421 4.2.2 Maya 4.23 IK 4.2.4 Full body IK IK 425 Skin 426

43 Chapter 5  $5.1$ 5.2 Maya 5.2.1 Particles 5.2.2 Particles 5.3 Fields[场] 531 5.32  $5.4$ 541 542 543  $5.44$ 5.5 5.5.1 5.5.2 5.53 Spring 5.6 Effects 561 562 5.63 Shatter  $564$  Flow  $5.7$  Fields  $5.7.1$ 5.7.2 5.7.3 5.7.4 Ocean 5.7.5 5.8  $\frac{581}{582}$   $\frac{--}{--}$ 5.82  $583$   $--$ 5.84 5.9 Chapter 6 nCloth  $61$   $nC$  loth 6.1.1 mCloth  $61.2$  nCloth 6.1.3 nCloth 6.2 nCloth  $621$  nCloth

6.2.2 nCloth 6.3 nCloth 6.31 nCloth<br>6.32 nCloth nCloth 64

Chapter 1  $1.1$  Maya  $1.1.1$  Maya Maya<br>Maya 在Maya面世之前,Alias Research公司开发了两款当时非常有名的软件,它们是Alias Studio Alias Power Animator Studio Alias Power Animator Research Wavefront TDI ……

本站所提供下载的PDF图书仅提供预览和简介,请支持正版图书。 www.tushupdf.com